## **SQL-CLR** mit "strict security" im SQL-Server und in der Azure-Cloud

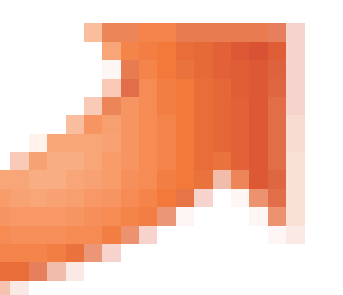

### about me

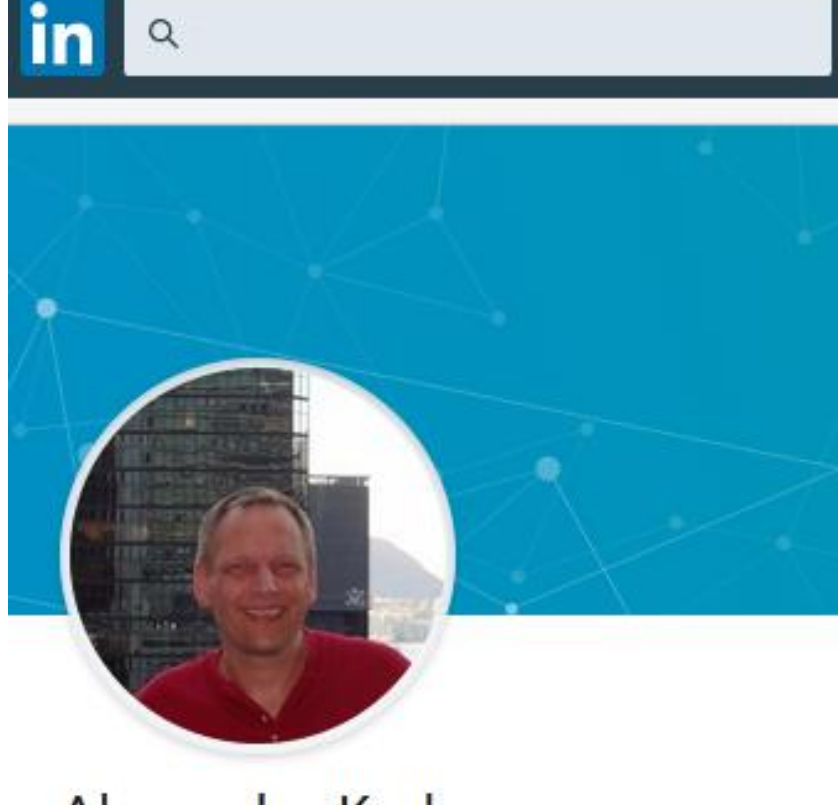

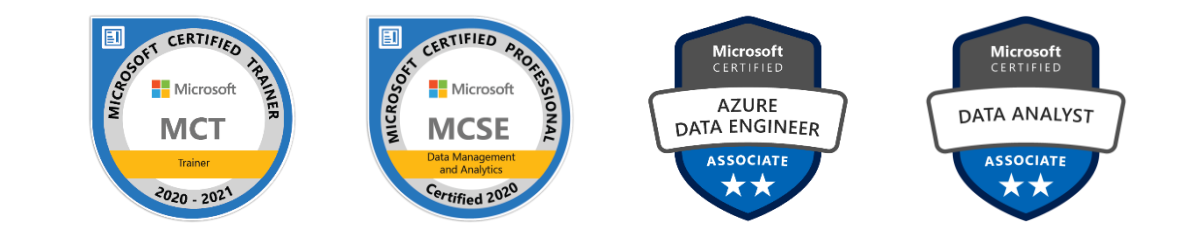

#### Alexander Karl

https://www.linkedin.com/in/alexander-karl-44561012a/

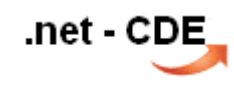

- .. heutiges Programm
- ? was ist "SQL-CLR"

? was ist besonders an der "strict security"

? Was sind die Feinheiten in der Azure-Cloud

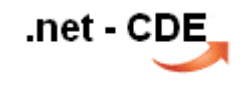

## was ist "SQL-CLR"

seit der Version SQL-Server 2005 können Programmierungen zusätzlich zu T-SQL auch mit .net-Sprachen erfolgen.

- Data Types
- Stored Procedures
- Triggers
- Functions
	- − Scalar
	- − Aggregate

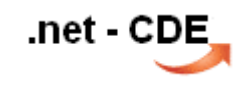

## "SQL-CLR" Anwendungen …

- Stringvalidierungen mit **Regular Expressions**
- **Hashstrings** ( SHA1, SHA256, … )
- Stringvergleich ( **Levenshtein** )

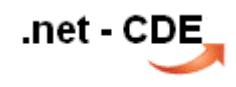

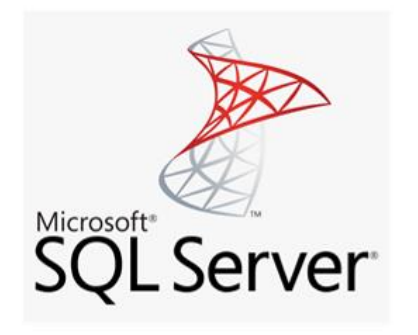

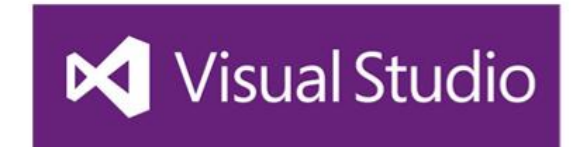

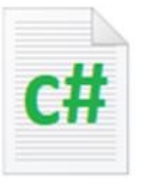

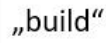

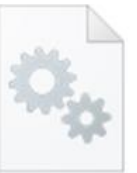

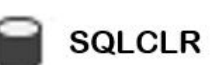

"deploy"

use SQLCLR  $60$ CREATE ASSEMBLY ...

**CREATE FUNCTION ...** 

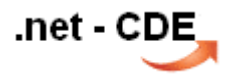

## C# code

```
using System;
 \mathcal{R}using System. Data;
 \mathbb{R}^+using System. Data. SqlTypes;
 \mathbf{4}using System. Data. SqlClient;
 5<sup>1</sup>using Microsoft.SqlServer.Server;
 6 \epsilon\overline{T}public partial class StoredProcedures
 8<sup>1</sup>EΗ
 \Theta[Microsoft.SqlServer.Server.SqlProcedure]
10public static void SaveXML(SqlXml XmlData, SqlString FileName)
11
               1
12System.Xml.XmlDocument xmlDoc = new System.Xml.XmlDocument();
13xmlDoc.LoadXml(XmlData.Value);
14xmlDoc.Save(FileName.Value);
15
16եի,
```
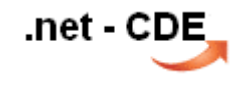

## TSQL code

```
-- Registrieren der Assembly
 \mathcal{R}CREATE ASSEMBLY xmlSaveProc
 \mathcal{B}FROM 'C:\ <folder> \xmlSaveProc.dll'
 \overline{4}WITH Permission Set = External Access
 \mathbb{R}^26 \sqrt{2}-- überprüfung
 \overline{7}SELECT * FROM sys.assemblies
 8SELECT * FROM sys.assembly files
 Q_110-- Erzeugen der Proc aus der Assembly
     CREATE PROCEDURE dbo. SaveXML @xmlIn xml, @fileOut nvarchar (255)
1112<sub>1</sub>as external name xmlSaveProc.StoredProcedures.SaveXML
13<sub>1</sub>DLL Class . Proc name
```
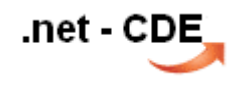

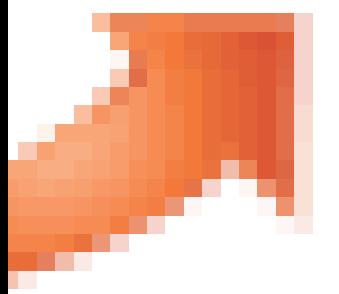

Demo

## SQL CLR seit 2017

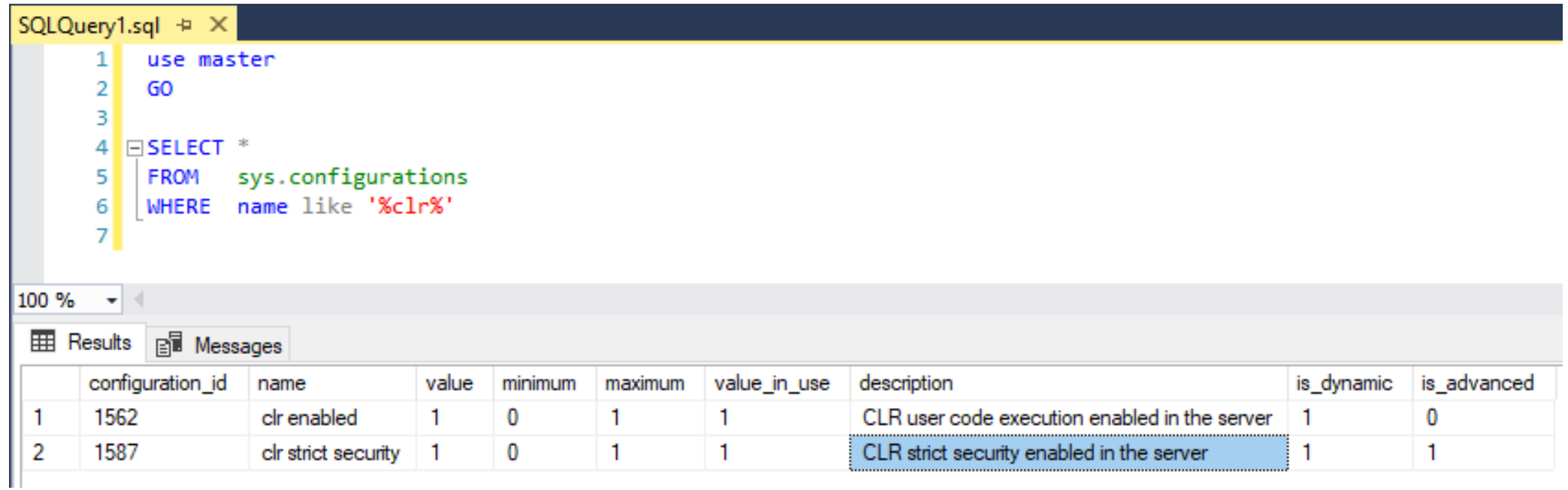

# handling der "strict security"

- deaktivieren exec sp\_configure 'clr strict security', 0 -- 0=disabled
- sp\_add\_trusted\_assembly exec sys.sp\_add\_trusted\_assembly @hash = 0x8893AD6D78D14EE43DF4...
- Verwenden der .dll und eines asymmetrischen Schlüssels <https://techcommunity.microsoft.com/t5/sql-server-support/deploying-sql-clr-assembly-using-asymmetric-key/ba-p/316727>
- Signieren der Assembly mittels Zertifikat

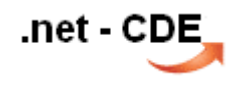

#### handling der "strict security" sp\_add\_trusted\_assembly

• wie lässt sich der als Parameter erforderliche Hashstring (SHA2\_512) erzeugen.

syntaxsal HASHBYTES ( '<algorithm>', { @input | 'input' } )

<algorithm>::= MD2 | MD4 | MD5 | SHA | SHA1 | SHA2\_256 | SHA2\_512

- <https://docs.microsoft.com/de-de/sql/t-sql/functions/hashbytes-transact-sql?view=sql-server-ver15>
- Achtung, ältere Versionen

Bei SQL Server 2014 (12.x) und früher sind zulässige Eingabewerte auf 8.000 Byte beschränkt.

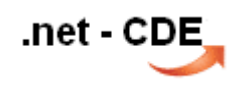

#### Verwenden der .dll und eines asymmetrischen Schlüssels

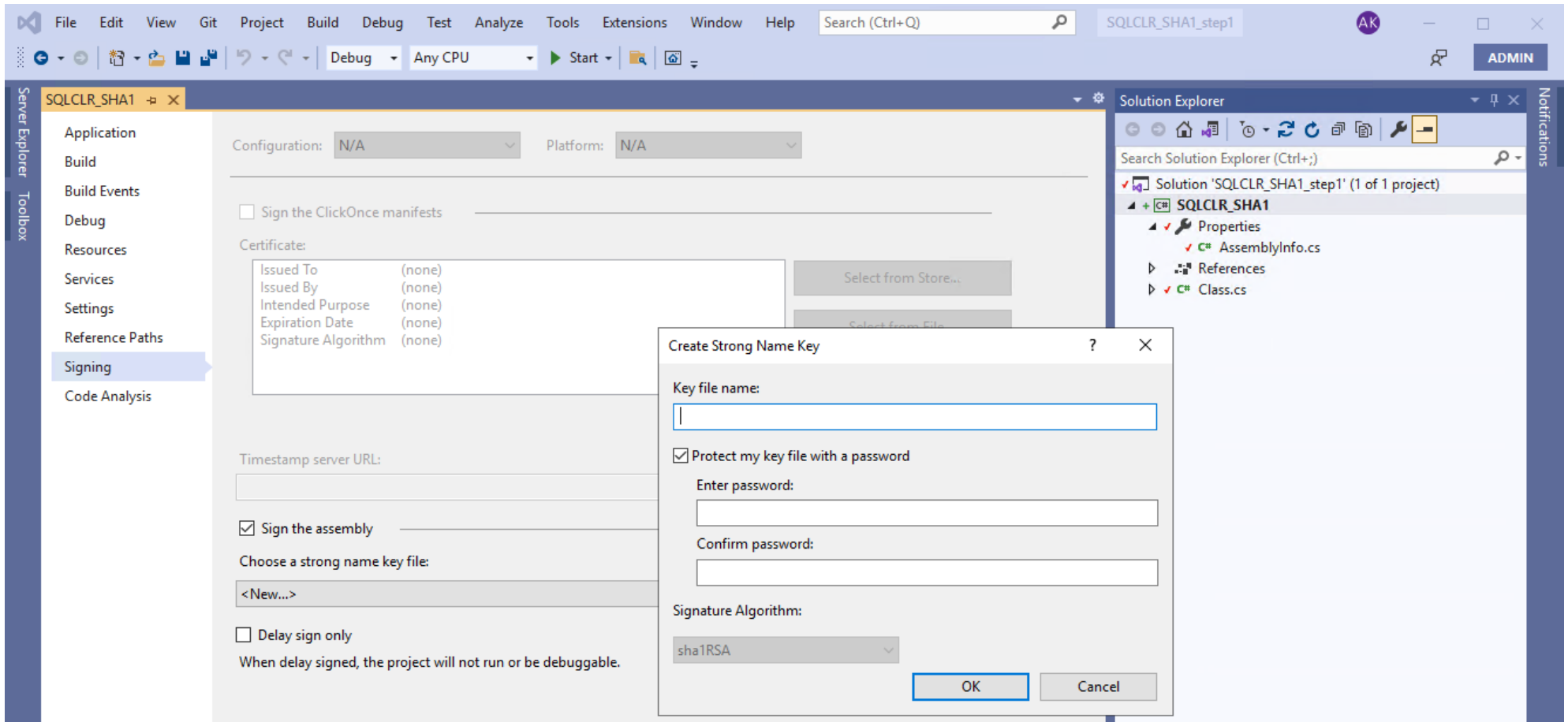

<https://techcommunity.microsoft.com/t5/sql-server-support/deploying-sql-clr-assembly-using-asymmetric-key/ba-p/316727>

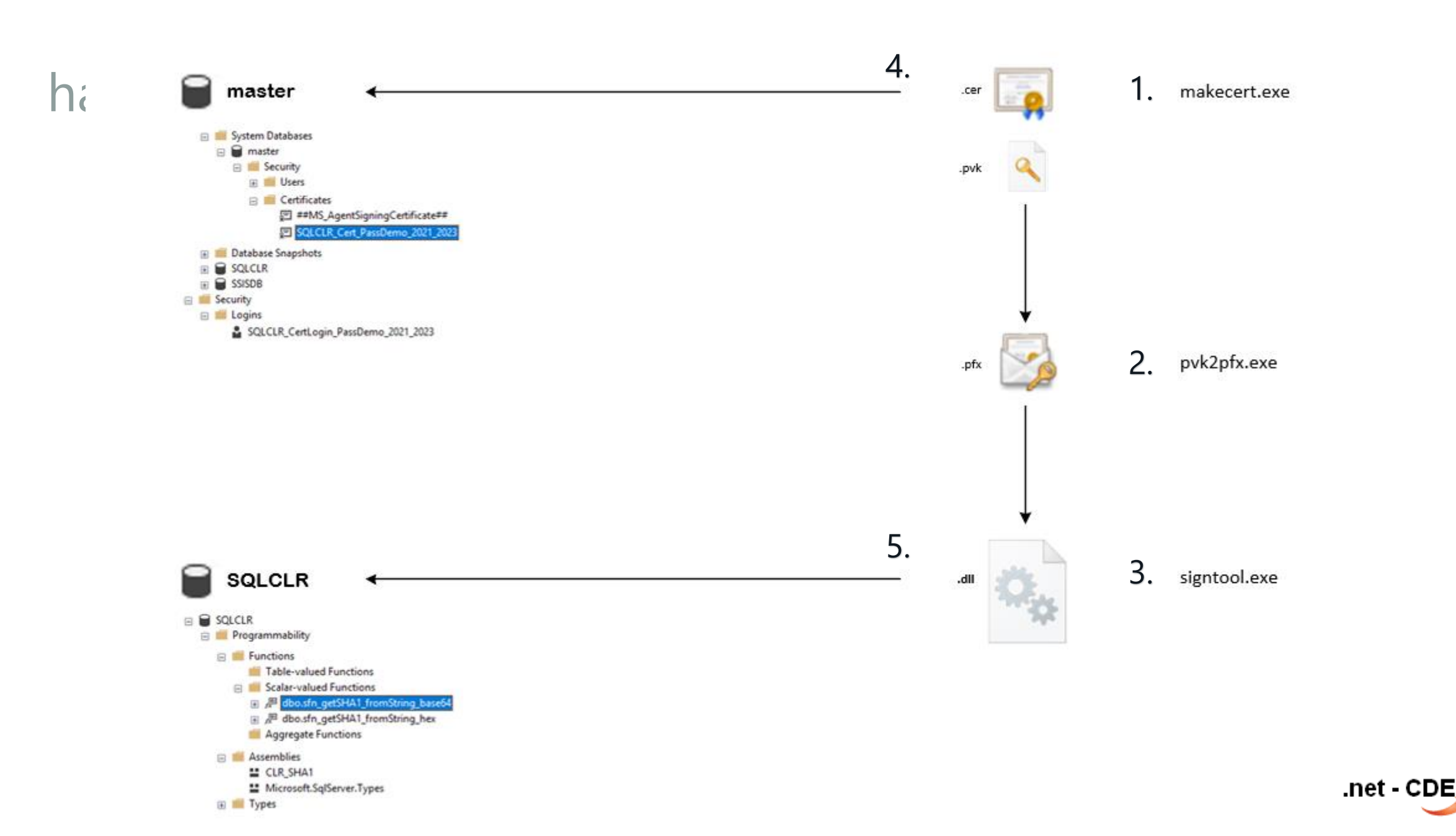

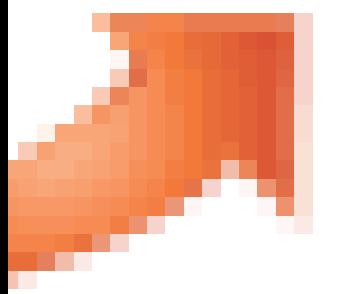

Demo

# in Azure …

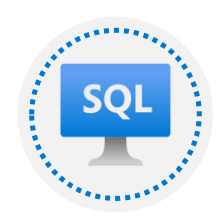

Virtual machine ( IaaS )

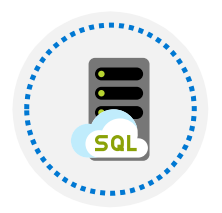

SQL Managed Instance( PaaS )

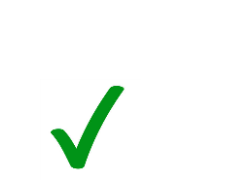

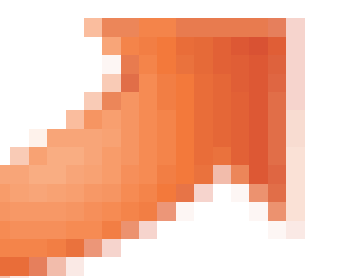

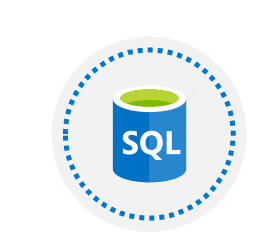

SQL Database ( PaaS )

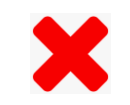

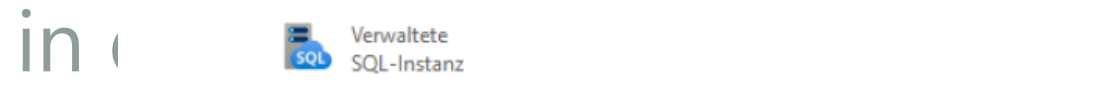

,hex\_Content

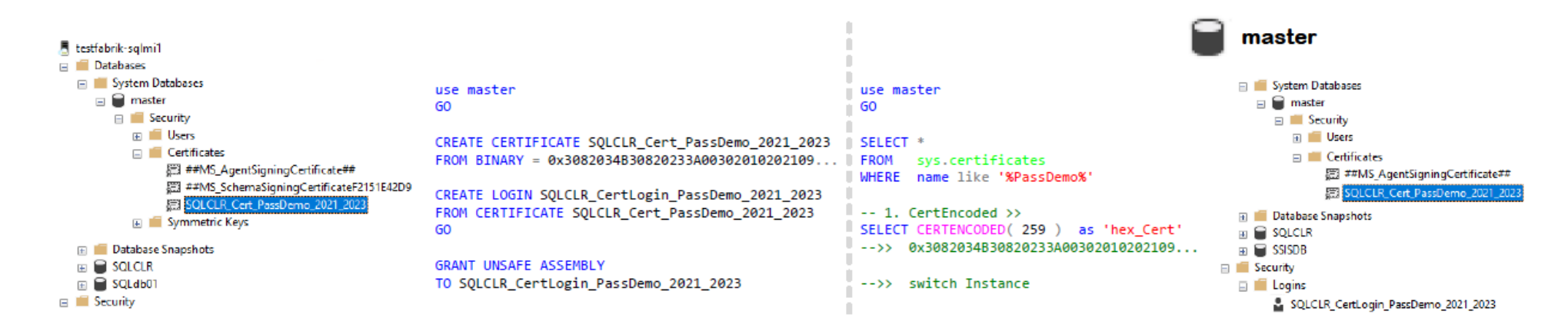

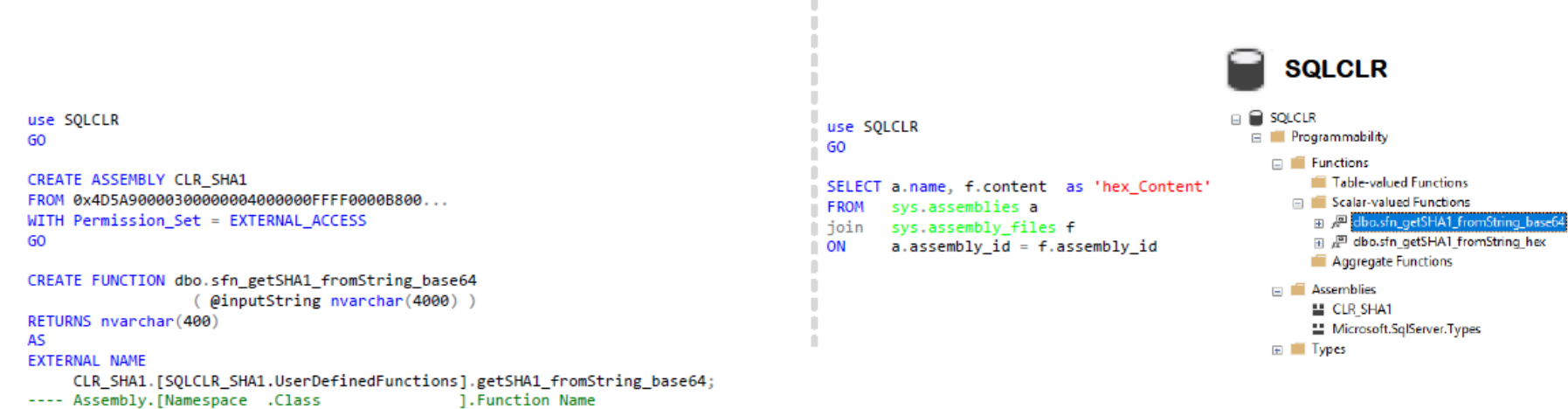

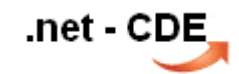

#### Deployment von der Virtual Machine in die SQL Managed Instance

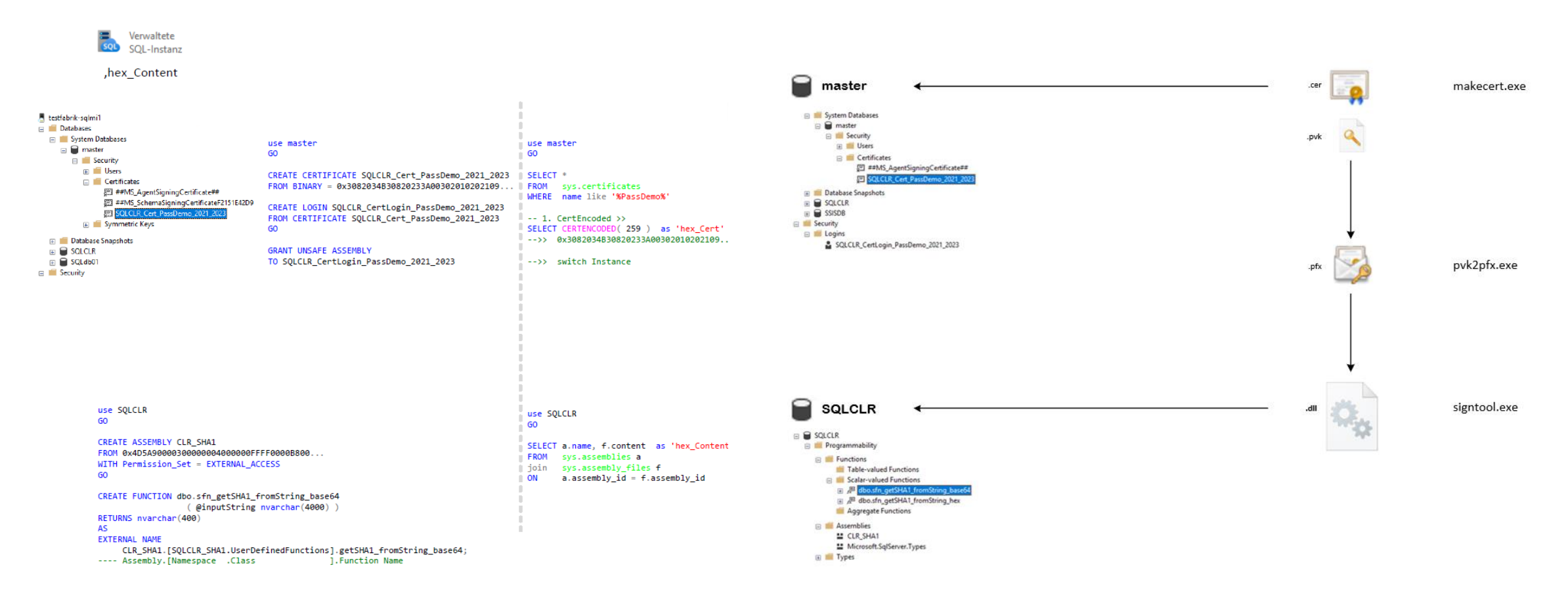

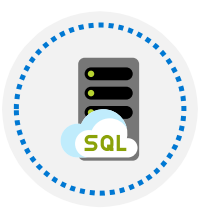

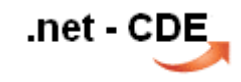

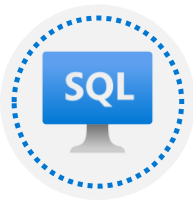

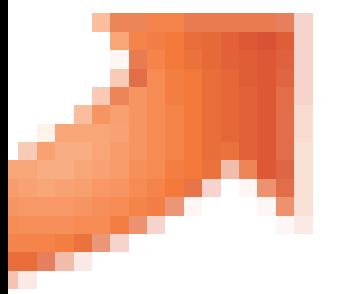

Demo

#### Literaturempfehlung

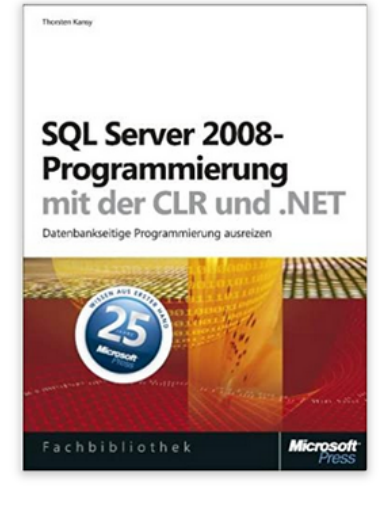

#### SQL Server 2008-Programmierung mit der CLR und .NET: Datenbankseitige Programmierung ausreizen Gebundene Ausgabe - 20. April 2009

von Thorsten Kansy v (Autor)

★★★☆☆ > 1 Sternebewertung

#### Alle Formate und Editionen anzeigen **Gebundenes Buch** 35.90€

2 Gebraucht ab 0.99 € 2 Neu ab 35,90 €

Dieses Buch behandelt in vier übersichtlichen Teilen die datenbankseitige Programmierung des SQL Server 2008 mit Hilfe der integrierten .NET CLR (Common Language Runtime): Der erste Teil erklärt die Grundlagen, die für eine effektive Programmierung benötigt werden. Die Themen Sicherheit und Überlegungen zum sinnvollen Einsatz finden dabei besondere Beachtung. Darauf aufbauend zeigt der zweite Teil anhand praktischer Beispiele, wie gespeicherte Prozeduren, Trigger, Funktionen und benutzerdefinierte Typen mit .NET für den SQL Server entwickelt werden können. Im dritten Teil wird die Integration in eine leistungsfähige Anwendung behandelt. Als Abschluss zeigt der vierte Teil die Arbeit **SHERE THE VALUATION NONDRAND OF OOD ADDATION CERTIFY SECTION ASSOCIATION** CHARGE THE RESERVE ← Mehr lesen

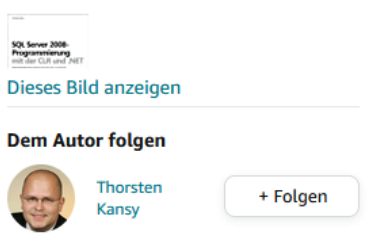

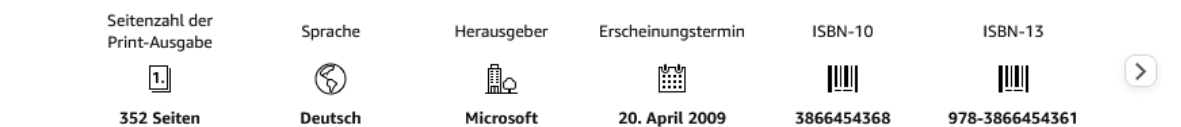

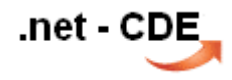

die aktuelle und die bisherigen Präsentationen sind hier

<http://www.net-cde.de/presentations/>

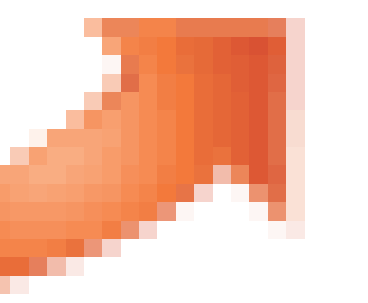

#### .. bis zum nächsten ...

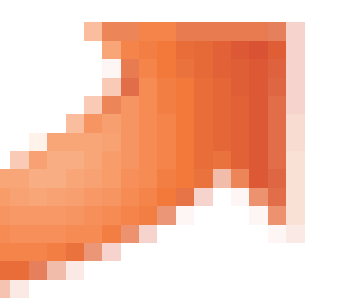

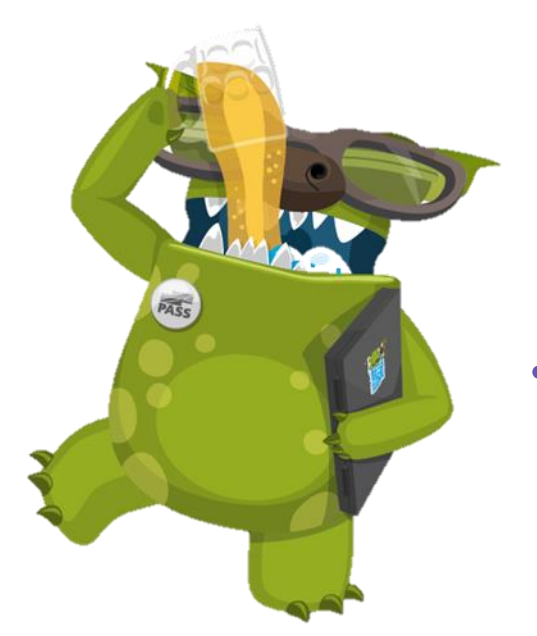

### .. jetzt einen schönen **Feierabend**

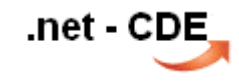

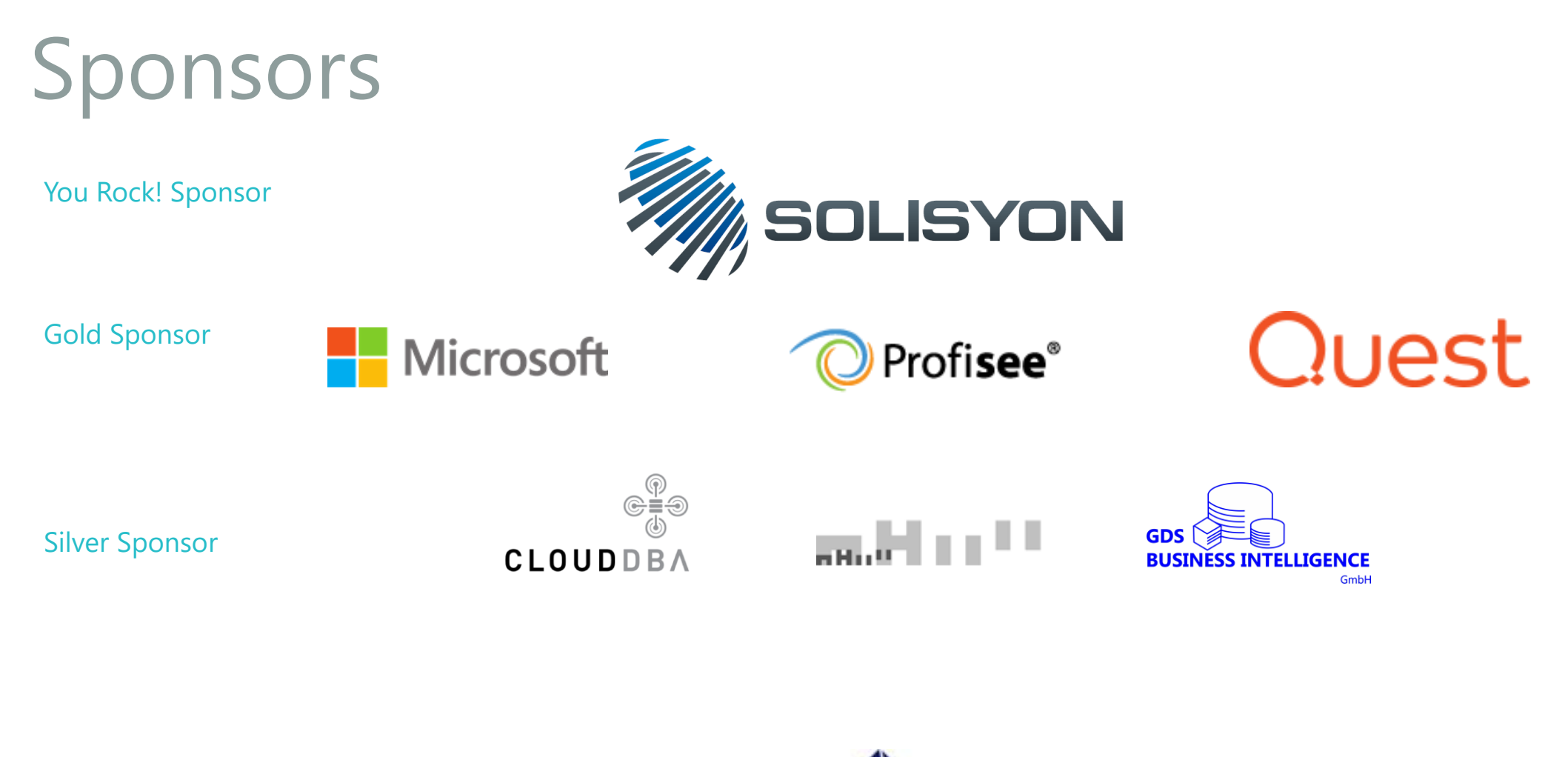

Bronze Sponsor

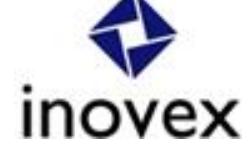

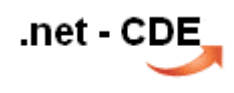